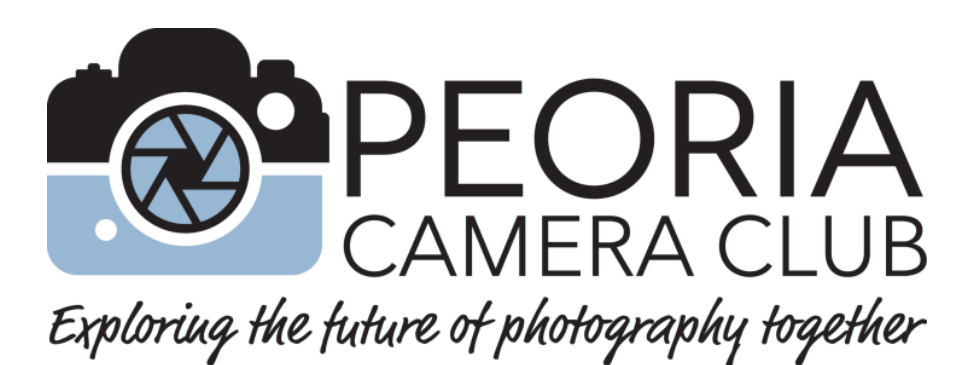

# **Competition Rules and Guidelines**

2016 - 2017

**Contents**

**All rules and guidelines in this booklet are for Peoria Camera Club competitions. Other organizations may have different rules and guidelines.**

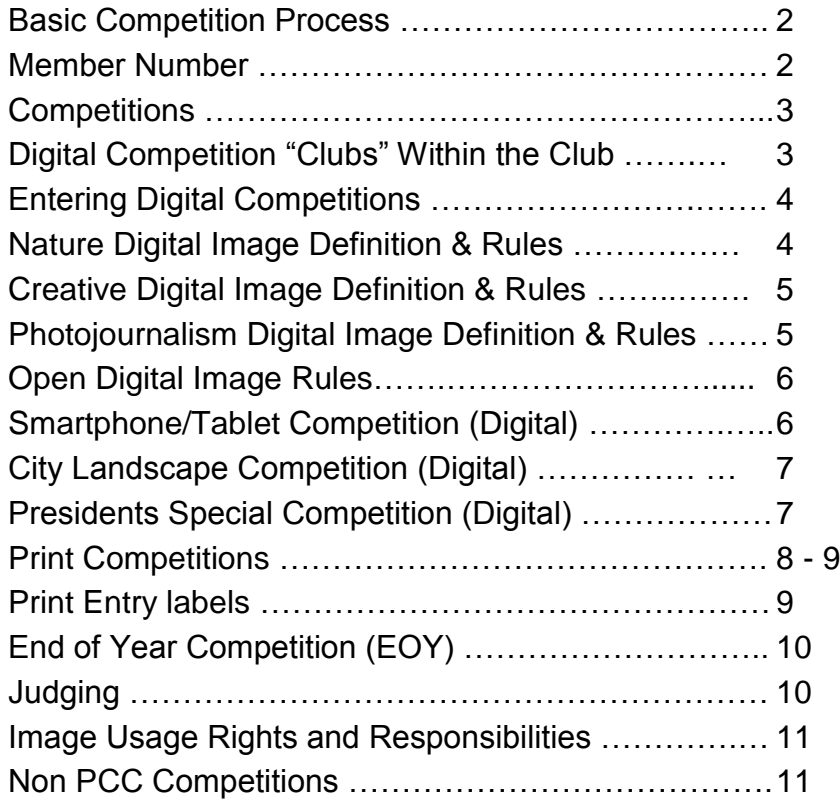

- For Image Handlers see "Membership Directory".
- For Club Constitution see "Constitution" document.
- For basic Club information and history see "General Information & History" document.
- For Club officers see "Membership Directory" document.
- For meeting dates, times, programs and competition schedule see "PCC Schedule" document.

### **Basic Competition Process**

- 1. Read the included competition instructions.
- 2. Decide which competition(s) you wish to enter.
- 3. Shoot the images.
- 4. Process the images. (See each competition category for specific image manipulation Rules in this booklet).
- 5. For digital images, follow the rules for the category you are entering. Get them ready to enter by following the instructions under "Entering Digital Competitions" in this booklet.
- 6. For prints, mount them and label them as specified in "Print Competitions" in this booklet.
- 7. On or before the turn-in date listed in the Club Schedule, give your entries to the handler listed in the Competition Personnel chart in the Membership Directory on the PCC website. Entries entered after the turn in date may not be judged.
	- Digital entries may be submitted via email, CD or flash drive to the handler.
	- Prints should be personally delivered to the handler.
- 8. If this is your first entry you will need a Member Number, Contact the Competition Director to get your Member Number.
- 9. Check for the date of the competition showing on the PCC website in the Club Schedule and attend that meeting to hear the review of your entries.
- 10. The handler will return your prints, CD or flash drive to you and record your results in club records after showing results.
- 11. Finally pickup any award at the showing or at a later date.
- 12. Competition results are posted on the club's website in the Competitions Results section.

### **Member Number**

Member numbers are used to track a member's results in PCC club photographic competitions

- The first time a member enters a competition, he or she is assigned a Member Number that is used to track all of the member's competition results.
- A member wishing to compete should request a number from the Competition Director.
- When someone ceases to be a PCC member, their member number is recycled and might be assigned to another member. If the person originally assigned a number rejoins PCC, they are assigned a different number.

# **Competitions**

Throughout the year the Peoria Camera Club sponsors member competitions in digital projected images and prints.

- **Standard Digital categories** are Creative, Nature, Photojournalism and Open.
- **Special Digital categories** are President's Special, City Landscape and Smartphone/Tablet.
- **Print competitions** are in four categories; Large & Small Monochrome and Large & Small Color.
- Members wishing to enter images created on film into digital competitions must convert them to digital images before submission.
- An original image exposure or any version of the original image may be entered in multiple competition categories. Once a version of an image is accepted in a category no version of that image may be re-entered in that category until the End of Year competition.
- In the End of Year competition, only one previously entered version of an original image may be entered and in only one category.
- Judge's comments about each image are included when the competitions are shown at club meetings.
- Additional special competitions may be organized by the program committee. Entries in these special competitions and in the Smartphone/Tablet, President's Special and City Landscape competitions are not eligible for the End of Year competition.
- See specific rules for each competition in this booklet.
- The club's web site and PhotoChatter newsletter will have information about competitions.

### **Digital Competitions**

### "**Clubs" Within the Club - Point System For Standard Digital competitions only**

In Creative, Open, Nature and Photojournalism digital competitions there are four groups known as "Clubs" in which members with similar skill levels compete against one another. These 'clubs' are Regular, Bronze, Silver and Gold. New members compete in the Regular Club and as their skills improve, as demonstrated in digital competitions, they advance to Bronze, to Silver and to Gold Club levels. "Clubs" are not used in Special digital competitions.

Promotion to a higher Club is based on the number of lifetime competition points a member accumulates in PCC digital competitions.

In Creative, Photojournalism and Nature competitions it takes 10 points to move from Regular to Bronze, 25 points to move from Bronze to Silver and 50 points to move from Silver to Gold. For the Open category it takes 15 points to move from Regular to Bronze, 30 from Bronze to Silver and 60 from Silver to Gold.

In each standard digital competition 1/3 of the entered images in each club level are identified as accepted. An acceptance means that the judge likes a photograph for its impact, technical achievement, presentation, composition, and other factors related to photographic performance.

- One point is awarded for each image that is accepted.
- One additional point is awarded to an image that is  $3<sup>rd</sup>$  place overall.
- Two points are awarded for a  $2<sup>nd</sup>$  place overall.
- Three additional points are awarded for 1<sup>st</sup> place overall.

These extra points for first, second and third place images do not count toward the Kisner award described in the "About Our Club" document.

#### **There are no "Clubs"' in President's Special, City Landscape, Smartphone/Tablet or Print competitions.**

### **Entering Digital Competitions Rules For all digital image categories**

- Three images may be entered in each digital competition.
- File format must be jpg.
- File size should not exceed 1mb.
- Slides must be converted to digital before entering.
- Image dimensions should be no greater than 1400 pixels wide and no greater than 1050 pixels high.
- Images must be named with the following format. Title by member name and number.jpg. The TITLE portion of the file name should not exceed 32 characters. *Example;* **New York skyline reflection by Tom Trust 99.jpg**.
- Once any version of an original exposure is accepted in a category that version may not be re-entered in that category until the End of Year competition.
- Special digital competitions are not eligible for End of Year completion.
- Digital images may be turned in by CD or flash drive at a club meeting or sent by email to the appropriate image handler on or before the scheduled turn in date. For competition turn in dates see the Club Schedule on PCC website. For image handlers see the Membership Directory on the PCC website.

### **Nature "N" Digital Competitions**

#### **Nature Definition**

A nature image is restricted to the depiction of fact or phenomena from all branches of the natural sciences (botany, zoology, geology, etc.). Nature images must capture a natural subject in a way which would allow a well-informed person to identify the subject and to also be able to certify its honest presentation. Images depicting museum habitats, domestic animals, cultivated plants, or other subjects in any form that alters the truth of natural subjects are not eligible. The goal of nature images is to depict nature in its true and natural setting, without the presence and influence of humankind. Human elements, if present, should be unobtrusive or part of the subject's natural habitat.

#### **Nature Manipulation Rules**

The following post-capture processing with the aid of a computer and software such as Adobe Photoshop, *within limits*, will be acceptable. It is left to the photographer's conscience and integrity to apply these rules.

- **Combining parts** of several images is not permitted.
- **Use of HDR** is permitted as long as a true and natural image is maintained.
- **Selective Editing:** Adjustments can be made selectively to your photo. Cloning, dodging, burning, etc. to improve your photo or remove imperfections or minor distracting elements, etc. is acceptable. However, using any editing tools to duplicate, create, or move major elements of your photograph are not permitted.
- **Use of Adjustment Layers:** Levels, curves, color balance, hue/saturation, and other adjustments may be used, if they do not create an unnatural look, are acceptable.
- **Miscellaneous:** Borders, Sharpening, Cropping and Resizing are acceptable.

# **Creative "C' Digital Competitions**

### **Creative Definition**

A creative image stimulates a viewer's mind to attempt to interpret the message being conveyed. While traditional photography depicts a subject as a reasonable facsimile of reality, creative photography depicts the subject through a substantial departure from reality. A creative photograph uses a variety or combination of non-standard capture or post processing techniques or controls to alter or distort reality. Some examples are computer-modified images, abstract patterns, impressionism, infrared and use of various camera filters.

### **Creative Manipulation Rules**

Any and all post processing techniques are permitted in this Category.

- All parts of the entered image must have been exposed or created by the maker.
- Backgrounds or textures not created by the maker are acceptable if they are not part of the major purpose of the photo.
- Borders are acceptable.
- Combining parts from different images is also permissible.

# **Photojournalism "PJ" Digital Competitions**

### **Photojournalism Definition**

An exceptional photojournalism image tells a story and stirs the emotions of the viewer. A photojournalism image may be a spontaneous, dramatic shot of a disaster, a death, or destruction. It may also be the excitement of a sporting event or a photograph depicting a subject of human interest or an event typically found in a newspaper. Although technical skills are important in any photograph, in photojournalism story-telling qualities are most important.

#### **Photojournalism Manipulation Rules**

The following post-capture processing with the aid of a computer and software such as Adobe Photoshop, *within limits*, will be acceptable. It is left to the photographer's conscience and integrity to apply these rules.

- **Combining parts** of several images is not permitted.
- **Use of HDR** is not permitted.
- **Selective Editing:** Adjustments can be made selectively to your photo. Cloning, dodging, burning, etc. to improve your photo or remove imperfections or minor distracting elements, etc. is acceptable. However, using any editing tools to duplicate, create, or move major elements of your photograph are not permitted.
- **Use of Adjustment Layers:** Levels, curves, color balance, hue/saturation, and other adjustments may be used, if they do not create an unnatural look, are acceptable.
- **Miscellaneous:** Borders, Sharpening, Cropping and Resizing are acceptable.

# **Open "O" Digital Competitions**

#### **Open Definition**

An Open image is more than a record of an object, person, event or place. It should characterize, enhance, or distill the essence of what is being photographed. It can be used to convey an idea, to make a statement, or to tell a story. Lacking these qualities, the image becomes just another snapshot or record shot. Technical Merit, Impact and Composition are critical in these images. Any image that meets the requirements of the Nature and Photojournalism categories may also be entered in Open competitions.

#### **Open Manipulation Rules**

Any and all post processing techniques are permitted in this Category.

- All parts of the entered image must have been exposed or created by the maker.
- Backgrounds and textures not created by the maker are acceptable if they are not part of the major purpose of the photo.
- Borders are acceptable.
- Combining parts from different images is also permissible.

### **Smartphone/Tablet "SP" Digital Competition**

#### **Smartphone/Tablet Definition**

This special digital competition is restricted to images taken by non-traditional photo equipment such as smart phones, other camera phones, tablets, etc.

These images should be more than a record of an object, person, event or place. It should characterize, enhance, or distill the essence of what is being photographed. It can be used to convey an idea, to make a statement, or to tell a story. Lacking these qualities, the image becomes just another snapshot or record shot. Technical Merit, Impact and Composition are important. Any subject that meets the requirements of Pictorial, Creative, Nature or Photojournalism categories may also be entered in this Smartphone/Tablet competition, as long as it is captured by a smartphone, tablet, etc.

#### **Smartphone/Tablet Rules**

- Any and all post processing techniques are allowed in this competition. Post processing may occur either on a phone/tablet, on a separate computer or on both. All parts of the entered image must have been exposed or created by the maker. Backgrounds or textures not created by the maker are acceptable if they are not a major part the photo. Combining parts from different images is also permissible.
- Entries are not eligible for the End of Year competition.
- There are no club levels in this competition.

#### **Smartphone/Tablet Judging Process**

- Judging is conducted by the members attending the meeting the evening of the showing. Each member votes for one image.
- Images will be ranked by the number of votes received. The image with the most votes is the 1<sup>st</sup> place winner, second most votes is 2<sup>nd</sup> and third most votes, 3<sup>rd</sup> place.
- In the event of ties, the image handler and vote counter will decide what should be done.
- Kisner points are NOT awarded for this Smartphone/Tablet competition.

# **City Landscape "CL" Digital Competition**

This special digital competition is restricted to images from the city. City structures such as buildings, bus shelters, towers and fountains are some of the subject matter for this category. Urban street scenes, crowds, reflections and all shots with a city flavor are welcome. The challenge is making these obvious and common subjects interesting to the viewer or finding new and unique subjects that have been overlooked.

#### **City Landscape Rules**

- Images may be altered according to the Digital Manipulation Rules for the Open 'O' Category in this booklet.
- Entries are not eligible for the End of Year competition.
- Entries and acceptances in this competition count toward the Kisner Award. There are no club levels in this competition.

# **President's Special "PS" Digital Competition**

This special digital competition is offered near the end of year. Entries should be turned in to the Competition Chairperson at the meeting(s) specified in the Club Schedule on the PCC website.. The images are judged during the Competition meeting in May. The Competition Chairperson is listed in the Membership Directory on the PCC website.

- There are no club levels in this competition. All images compete as a single group.
- The current club president should, if possible, select three previous club presidents for judges.
- The Entries are judged live using electronic judging equipment to score the images
- Entries in this President's Special Competition are not eligible for the End of Year Competition.
- Entries in this competition count toward the Kisner Award.
- Images entered in this competition must have been exposed after the previous President's Special competition showing. A member can enter five digital images;

At the current years President's Special Competition, the incoming president for the new club year will announce his/her choice of topic for the upcoming year's President's Special Competition.

This year's President's Special Topic is **Monochrome**. Some previous President's Special Topics have been:

- Light
- Speed
- Low Key
- Reflections

# **Print Competitions "PRT"**

Throughout the year the Peoria Camera Club sponsors member competitions in photographic prints.

Judge's comments about each image are included when the competitions are shown at club meetings. The club also sponsors an "End of Year" competition. The turn in dates are listed in the Club Schedule on the PCC website.

### **Print Categories and Sizes**

- Small Color (5x7 minimum and not exceeding 8x12).
- Large Color (over 8x12 and not exceeding 16x20). EXAMPLE (6X13 or 9x11 would fall into this Large category)
- Small Monochrome (5x7 minimum and not exceeding 8x12).
- Large Monochrome (over 8x12 and not exceeding 16x20) EXAMPLE (6X13 or 9x11 would fall into this Large category).
- Large Monochrome (over 8x12 and not exceeding 16x20) EXAMPLE (6X13 or 9x11 would fall into this Large category).

#### **Monochrome Print Definition**

A monochrome print contains only one color. It can be black/grey commonly referred to as Black & White. It also includes a toned print of a single color such as sepia (brownish) or cyanotype (bluish). Any additional color naturally occurring in an image disqualifies the print from this category. Adding a color to highlight objects also disqualifies the image.

#### **Mounting Prints**

- Each print must be mounted on a rigid backing (Foamcore, mat board or similar).
- 5x7 prints must be mounted on 8x10 or 11x14 backing.
- Over 5x7 up to a maximum of 8x12 must be mounted on 11x14.
- Over 8x12 up to a maximum of 16x20 must be mounted on 16x20 (16x20 prints would be flush mounted).
- Prints may be matted, but framing or glass is not allowed.
- Prints on canvas or metal are not allowed.

#### **Manipulation & Other Print Rules**

- All subject matter is eligible in print competitions.
- Any and all post processing techniques are permitted in all print Categories.
- Prior to any altering, all parts of the entered prints must be created by the maker. Backgrounds and textures not created by the maker are acceptable if they are not part of the major purpose of the photo.
- Combining parts from different images is also permissible.
- Printing may be done by commercial or personal printing process

# **Print Competitions "PRT" (cont.)**

### **Entering Print Competitions**

- Three prints may be entered in each category in each competition
- All entries must be identified on the back of the mount, in the upper left corner using the Entry Form shown below.
- Prints should be turned in to the Print Handler as specified in the Club Schedule on the PCC website. Late turn-ins are not eligible for that competition. .
- All entries within each category are judged as one group.
- Once a print is "Accepted" the only other time it can be entered in a PCC print competition is in the same print category in the End of Year competition for the current club year.

### **Print Entry Label Instructions**

- Labels can be downloaded from the PCC website or duplicated from page this page.
- Fill in Print Title, and circle appropriate Competition.
- Fill in Member Name and Member #.
- Check a Category box.
- Attach competition label to upper left corner on back side of mounting board when viewed upright from the back.
- For End Of Year competition, attach an EOY label below the original competition label.
- Labels are available in the PCC website in "Club Documents" or from the Club Print Handler.

#### Peoria Camera Club Print Competition Label Print Title Competition Member Name Member # **Category** Small Color Small Monochrome Large Color **Large Monochrome** 3 Award (Entered by handler)  $1 \mid 2 \mid 3 \mid$  EOY

### **Print Competition Label Attaching labels**

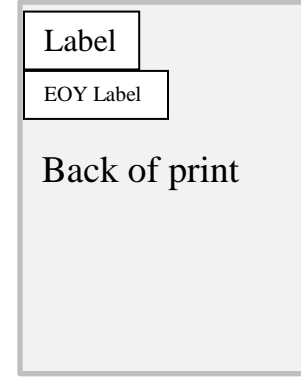

### **End of Year Print Competition Label**

EOY Print Competition SCORE AWARD

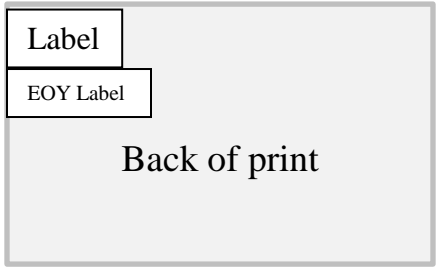

# **End of Year "EOY" Competition**

An End of Year competition is conducted prior to the annual Awards banquet. This is an opportunity to re-enter prints and standard digital images already entered in competitions during the current year. New entries are not permitted.

Competitions are conducted in the following 8 categories:

Standard digital categories are Creative, Nature, Open and Photojournalism.

Print categories are Small Color, Large Color, Small Monochrome and Large Monochrome.

- 'Club' groups are not used in End of Year competitions. All images compete together in each category.
- PSA judges from other camera clubs or individuals of known expertise judge images live.
- 1/3 of the images in each category will be selected as accepted images. 1/3 of the accepted images will be selected as honor images and one of the honor images will be selected as Best of Show.
- Best of Show is awarded in each of the 8 categories.
- Each Honor Image receives a ribbon or certificate.
- Each Best of Show image receives a plaque.
- Plaques are presented at the first General meeting in September.
- Entries in this competition **do not** count toward the Kisner Award.

#### **End of Year Entry Rules**

- Images should be turned in to the Competition Chairperson at the meeting(s) specified in the Club Schedule on the PCC website.
- Five images may be entered in each category.
- Only one version of an original image exposure may be entered in only one category regardless of how many categories or versions of it were entered during the current club year.
- Images must be entered in the original category and format that they were entered in during the current club year.
- Both accepted and non-accepted images from current year's competitions may be entered and must use the identical names as originally entered. Images from Special Competitions, such as City Landscapes, President's Special and Smartphone / Tablet are not eligible for the End of Year competition.
- Images may not be modified from the originals entered during the current camera year.

### **Judging**

In all PCC competitions, an external judge or a panel of experienced Peoria Camera Club members will judge each competition. An exception is the Smartphone/Tablet competition which is judged by Club members attending the meeting the evening of the showing.

- In the **Standard Digital** Competitions the judge(s) will select the best 1/3 of images in **each club level** as "Accepted" and will select one 1<sup>st</sup>, 2<sup>nd</sup> and 3<sup>rd</sup> place overall for the competition.
- In the **President's Special** and **City Landscape** Digital Competitions the judge(s) will select the best 1/3 of all images as "Accepted" and will select one  $1<sup>st</sup>$ ,  $2<sup>nd</sup>$  and  $3<sup>rd</sup>$  place entry.
- In the **Smartphone/Tablet** Digital Competition voting by members in attendance will select one1<sup>st</sup>,  $2^{nd}$  and  $3^{rd}$  place images.
- In **Print** Competitions the judges will select the best 1/3 of the prints in each category as accepted and will select one 1<sup>st</sup>, 2<sup>nd</sup> and 3<sup>rd</sup> place in **each** print category.

### **Image Usage Rights and Responsibilities**

Each submitter warrants and represents that each image was made by the submitter; the submitter is the sole and exclusive copyright owner of the image and the image will not infringe on the rights of third parties. This includes image parts that make up the final image.

Each submitter agrees to release and hold harmless the Peoria Camera Club (PCC) and its members, officers and directors from all liability, damages, cost or expenses of any kind which may occur in connection with any claims concerning the publicity rights, defamation, invasion of privacy, copyright infringement, trademark infringement, or any intellectual property related causes of action.

Each submitter permits PCC to enter his/her images in Photographic Society of America (PSA) and Central Illinois Camera Clubs Association (CICCA) photo competitions and permits PCC, PSA and CICCA to use the images at meetings for educational or promotional purposes in their publications and on their websites.

The submitter retains all legal ownership rights to the image copyright. The use of images by organizations other than PCC, CICCA or PSA will require the consent of the submitter.

### **Non PCC Competitions**

#### **HOIF - Heart of Illinois Fair**

This print competition occurs once each year.

This is one of the few competitions that provides financial awards for winning images. Our club manages this competition for the fair.

Watch for announcements in our PhotoChatter newsletter.

More information and rules can be found at www.heartofillinoisfair.com

#### **CICCA – Central Illinois Camera Clubs Association**

The Central Illinois Camera Clubs Association is made up of 14 central Illinois camera clubs. Our club is one of the members. CICCA sponsors two competitions each year (Spring Salon – individual completion and a Fall Salon – club competition). There are several digital and print categories in each salon. Watch for announcements about these salons in our PhotoChatter newsletter.

More information and rules can be found at www.ciccaclubs.com

#### **PSA – Photographic Society of America**

The Photographic Society of America is an international organization of individuals and photography clubs. PSA sponsors numerous competitions for individuals. It also sponsors an annual multiday conference and publishes a magazine the PSA Journal. Our club is a member of the PSA. For more information contact our PSA representative. Also see their website at http://www.psa-photo.org/

#### **National Insect Salon**

This is a Photographic Society of America competition.

Our club manages this salon for PSA. This salon draws images from photographers around the world. It is scheduled for late fall each year. Watch of for announcements in our PhotoChatter newsletter.